# **Access**

**Julitta Korol**

Access Project Book Julitta Korol,2023-05-14 This is a project book that quides you through the process of building a traditional Access desktop database that uses one Access database as the front-end (queries, reports, and forms) and another Access database to contain the tables and data. By separating the data from the rest of the database, the Access database can be easily shared by multiple users over a network. When you build a database correctly at the outset, later this database can be migrated to another system with fewer issues and fewer objects that need to be redone. FEATURES \* Understand the concepts of normalization \* Build tables and links to other data sources and understand table relationships \* Connect and work with data stored in other formats (Text, Word, Excel, Outlook, and PowerPoint) \* Retrieve data with DAO, ADO, and DLookup statements \* Learn how to process text files for import and export \* Create expressions, queries, and SQL statements \* Build bound and unbound forms and reports and write code to preview and print \* Incorporate macros in your database \* Work with attachments and image files \* Learn how to display and query your Access data in the Internet browser \* Secure your database for multi-user access \* Compact your database to prevent corruption resulting in data loss

 **The Promise of Access** Daniel Greene,2021-04-06 Why simple technological solutions to complex social issues continue to appeal to politicians and professionals who should (and often do) know better. Why do we keep trying to solve poverty with technology? What makes us feel that we need to learn to code--or else? In The Promise of Access, Daniel Greene argues that the problem of poverty became a problem of technology in order to manage the contradictions of a changing economy. Greene shows how the digital divide emerged as a policy problem and why simple technological solutions to complex social issues continue to appeal to politicians and professionals who should (and often do) know better.

 **AP® Psychology All Access Book + Online + Mobile** Nancy Fenton,Jessica Flitter,2015-01-19 All Access for the AP® Psychology Exam Book + Web + Mobile Revised for the new 2015 Exam Everything you need to prepare for the Advanced Placement® exam, in a study system built around you! There are many different ways to prepare for an Advanced Placement® exam. What's best for you depends on how much time you have to study and how comfortable you are with the subject matter. To score your highest, you need a system that can be customized to fit you: your schedule, your learning style, and your current level of knowledge. This book, and the online tools that come with it, will help you personalize your AP® Psychology prep by testing your understanding, pinpointing your weaknesses, and delivering flashcard study materials unique to you. REA's All Access system allows you to create a personalized study plan through three simple steps: targeted review of exam content, assessment of your knowledge, and focused study in the topics where you need the most help. Here's how it works: Review the Book: Study the topics tested on the AP® Psychology exam and learn proven strategies that will help you tackle any question you may see on test day. Test Yourself and Get Feedback: As you review the book, test yourself with 7 end-of-chapter quizzes and 2 mini-tests. Score reports from your free online tests and quizzes give you a fast way to pinpoint what you really know and what you should spend more time studying. Improve Your Score: Armed with your score reports, you can personalize your study plan. Review the parts of the book where you are weakest, and use the REA Study Center to create your own unique e-flashcards, adding to the 100 free cards included with this book. Visit The REA Study Center for a suite of online tools: The best way to personalize your study plan is to get frequent feedback on what you know and what you don't. At the online REA Study Center, you can access three types of assessment: topic-level quizzes, minitests, and a full-length practice test. Each of these tools provides true-to-format questions and delivers a detailed score report that follows the topics set by the College Board®. Topic Level Quizzes: Short, 15-minute quizzes are available throughout the review and test your immediate understanding of the topics just covered. Mini-Tests: Two online mini-tests cover what you've studied in each half of the book. These tests are like the actual AP® Psychology exam, only shorter, and will help you evaluate your overall understanding of the subject. Full-Length Practice Test: After you've finished reviewing the book, take our full-length practice exam to practice under test-day conditions. Available both in this book and online, this test gives you

the most complete picture of your strengths and weaknesses. We strongly recommend that you take the online version of the exam for the added benefits of timed testing, automatic scoring, and a detailed score report. Improving Your Score with e-Flashcards: With your score reports from the quizzes and tests, you'll be able to see exactly which AP® Psychology topics you need to review. Use this information to create your own flashcards for the areas where you are weak. And, because you will create these flashcards through the REA Study Center, you can access them from any computer or smartphone. REA's All Access test prep is a must-have for students taking the AP® Psychology exam!

 **Restricted Access** Elizabeth Ellcessor,2016-03-29 How reconsidering digital media and participatory cultures from the standpoint of disability allows for a full understanding of accessibility. While digital media can offer many opportunities for civic and cultural participation, this technology is not equally easy for everyone to use. Hardware, software, and cultural expectations combine to make some technologies an easier fit for some bodies than for others. A YouTube video without closed captions or a social network site that is incompatible with a screen reader can restrict the access of users who are hard of hearing or visually impaired. Often, people with disabilities require accommodation, assistive technologies, or other forms of aid to make digital media accessible—useable—for them. Restricted Access investigates digital media accessibility—the processes by which media is made usable by people with particular needs—and argues for the necessity of conceptualizing access in a way that will enable greater participation in all forms of mediated culture. Drawing on disability and cultural studies, Elizabeth Ellcessor uses an interrogatory framework based around issues of regulation, use, content, form, and experience to examine contemporary digital media. Through interviews with policy makers and accessibility professionals, popular culture and archival materials, and an ethnographic study of internet use by people with disabilities, Ellcessor reveals the assumptions that undergird contemporary technologies and participatory cultures. Restricted Access makes the crucial point that if digital media open up opportunities for individuals to create and participate, but that technology only facilitates the participation of those who are already privileged, then its progressive potential remains unrealized. Engagingly written with powerful examples, Ellcessor demonstrates the importance of alternate uses, marginalized voices, and invisible innovations in the context of disability identities to push us to rethink digital media accessibility.

 **Access by Design** Sarah Horton,2013-04-18 In just over a decade, the Web has evolved from an experimental tool for a limited community of technically inclined people into a day-to-day necessity for millions upon millions of users. Today's¿Web designers must consider not only the content needs of the sites they create, but also the wide range of additional needs their users may have: for example, those with physical or cognitive disabilities, those with slow modems or small screens, and those with limited education or familiarity with the Web. Bestselling author Sarah Horton argues that simply meeting the official standards and guidelines for Web accessibility is not enough. Her goal is universal usability, and in Access by Design: A Guide to Universal Usability for Web Designers, Sarah describes a design methodology; that addresses accessibility requirements but then goes beyond. As a result, designers learn how to optimize page designs to work more effectively for more users, disabled or not. Working through each of the main functional features of Web sites, she provides clear principles for using HTML and CSS to deal with elements such as text, forms, images, and tables, illustrating each with an example drawn from the real world. Through these guidelines, Sarah makes a convincing case that good design principles benefit all users of the Web. In this book you will find: Clear principles for using HTML and CSS to design functional and accessible Web sites Best practices for each of the main elements of Web pages—text, forms, images, tables, frames, links, interactivity, and page layout Seasoned advice for using style sheets that provide flexibility to both designer and user without compromising usability Illustrations of actual Web sites, from which designers can model their own pages Instructions for providing keyboard accessibility, flexible layouts, and user-controlled environments Practical tips on markup, and resources

**Access 2013 All-in-One For Dummies** Alison Barrows,Joseph C. Stockman,Allen G. Taylor,2013-03-25 Get started with the new Access 2013 with

this impressive all-in-one reference! Microsoft Access allows you to store, organize, view, analyze, and share data; the new release enables you to build even more powerful, custom database solutions that integrate with the web and enterprise data sources. This compilation of nine indispensible minibooks is exactly what you need to get up to speed on the latest changes to Access. This easy-to-understand resource provides both new and experienced Access users with invaluable advice for connecting Access to SQL Server, manipulating data locally, getting up to speed on the latest features of Access 2013, creating queries and macros, and much more. From the basics to advanced functions, this book is what you need to make Access more accessible. Shows you how to store, organize, view, analyze, and share data using Access 2013 Includes nine minibooks that cover such topics as database design, tables, queries, forms, reports, macros, database administration, securing data, programming with Visual Basic for Applications (VBA), and using Access with the web Helps you build database solutions that integrate with the web and other enterprise data solutions Offers plenty of techniques, tips, and tricks to help you get the most out of Access This all-in-one guide offers you access to all things Access 2013!

 **Access For Dummies** Laurie A. Ulrich,Ken Cook,2021-12-14 Become a database boss —and have fun doing it—with this accessible and easy-tofollow guide to Microsoft Access Databases hold the key to organizing and accessing all your data in one convenient place. And you don't have to be a data science wizard to build, populate, and organize your own. With Microsoft Access For Dummies, you'll learn to use the latest version of Microsoft's Access software to power your database needs. Need to understand the essentials before diving in? Check out our Basic Training in Part 1 where we teach you how to navigate the Access workspace and explore the foundations of databases. Ready for more advanced tutorials? Skip right to the sections on Data Management, Queries, or Reporting where we walk you through Access's more sophisticated capabilities. Not sure if you have Access via Office 2021 or Office 365? No worries – this book covers Access now matter how you access it. The book also shows you how to: Handle the most common problems that Access users encounter Import, export, and automatically edit data to populate your next database Write powerful and accurate queries to find exactly what you're looking for, exactly when you need it Microsoft Access For Dummies is the perfect resource for anyone expected to understand, use, or administer Access databases at the workplace, classroom, or any other data-driven destination.

 **Access to Health Care in America** Institute of Medicine,Committee on Monitoring Access to Personal Health Care Services,1993-02-01 Americans are accustomed to anecdotal evidence of the health care crisis. Yet, personal or local stories do not provide a comprehensive nationwide picture of our access to health care. Now, this book offers the long-awaited health equivalent of national economic indicators. This useful volume defines a set of national objectives and identifies indicatorsâ€measures of utilization and outcomeâ€that can sense when and where problems occur in accessing specific health care services. Using the indicators, the committee presents significant conclusions about the situation today, examining the relationships between access to care and factors such as income, race, ethnic origin, and location. The committee offers recommendations to federal, state, and local agencies for improving data collection and monitoring. This highly readable and well-organized volume will be essential for policymakers, public health officials, insurance companies, hospitals, physicians and nurses, and interested individuals.

 After Access Jonathan Donner,2015-11-20 An expert considers the effects of a more mobile Internet on socioeconomic development and digital inclusion, examining both potentialities and constraints. Almost anyone with a \$40 mobile phone and a nearby cell tower can get online with an ease unimaginable just twenty years ago. An optimistic narrative has proclaimed the mobile phone as the device that will finally close the digital divide. Yet access and effective use are not the same thing, and the digital world does not run on mobile handsets alone. In After Access, Jonathan Donner examines the implications of the shift to a more mobile, more available Internet for the global South, particularly as it relates to efforts to promote socioeconomic development and broad-based inclusion in the global information society. Drawing on his own research in South Africa and India, as well as the burgeoning literature from the ICT4D (Internet and Communication Technologies for Development) and mobile communication communities,

Donner introduces the "After Access Lens," a conceptual framework for understanding effective use of the Internet by those whose "digital repertoires" contain exclusively mobile devices. Donner argues that both the potentialities and constraints of the shift to a more mobile Internet are important considerations for scholars and practitioners interested in Internet use in the global South.

 **Access Cookbook** Ken Getz,Paul Litwin,Andy Baron,2004-03-24 Not a reference book, and not a tutorial either, the new second edition of the highly regarded Access Cookbook is an uncommonly useful collection of solutions to problems that Access users and developers are likely to face as they attempt to build increasingly complex applications.Although using any single recipe in the book will more than pay back the cost of the book in terms of both hours saved and frustration thwarted, Access Cookbook, Second Edition is much more than a handy assortment of cut-and-paste code.Each of the recipes examine a particular problem--problems that commonly occur when you push the upper limits of Access, or ones that are likely to trip up a developer attempting to design a more elegant Access application--even some things you never knew Access could do. The authors then, in a clear, accessible, step-by-step style, present the problems' solution. Following each recipe are insights on how Access works, potential pitfalls, interesting programming techniques that are used in the solution, and how and why the solution works, so you can adapt the problem-solving techniques to other similar situations.Fully updated for Access 2003, Access Cookbook, Second Edition is also one of the first books to thoroughly explore new support for .NET managed code and XML. All of the practical, real-world examples have been tested for compatibility with Access 2003, Windows XP, and Windows Server 2003. This updated new edition also covers Access and SharePoint, Access and SmartTags, Access and .NET; and Access and XML.Access power users and programmers at all levels, from the relatively inexperienced to the most sophisticated, will rely on the Access Cookbook for quick solutions to gnarly problems. With a dog-eared copy of Access Cookbook at your side, you can spend your time and energy where it matters most: working on the interesting facets of your Access application, not just the time-consuming ones.

 Introduction to Market Access for Pharmaceuticals Mondher Toumi,2017-01-12 Market access is the fourth hurdle in the drug development process and the primary driver for global income of any new drug. Without a strategy in place for pricing, showing value for effectiveness and an understanding of the target purchasers' needs, the drug will fail to reach its intended market value. Introduction to Market Access for Pharmaceuticals is based on an accredited course in this area, taken from the European Market Access University Diploma (EMAUD), and is affiliated with Aix Marseille University. Key Features: The first guide to market access for pharmaceuticals based on tested teaching materials Addresses both pharmaceutical and vaccine products Includes case studies and scenarios Covers market access consdierations for Western Europe, the USA, Japan and China Explains the impact the changing healthcare market will have on your product

 Access 2019 Bible Michael Alexander,Richard Kusleika,2018-10-23 Master database creation and management Access 2019 Bible is your, comprehensive reference to the world's most popular database management tool. With clear guidance toward everything from the basics to the advanced, this go-to reference helps you take advantage of everything Access 2019 has to offer. Whether you're new to Access or getting started with Access 2019, you'll find everything you need to know to create the database solution perfectly tailored to your needs, with expert guidance every step of the way. The companion website features all examples and databases used in the book, plus trial software and a special offer from Database Creations. Start from the beginning for a complete tutorial, or dip in and grab what you need when you need it. Access enables database novices and programmers to store, organize, view, analyze, and share data, as well as build powerful, integrable, custom database solutions — but databases can be complex, and difficult to navigate. This book helps you harness the power of the database with a solid understanding of their purpose, construction, and application. Understand database objects and design systems objects Build forms, create tables, manipulate datasheets, and add data validation Use Visual Basic automation and XML Data Access Page design Exchange data with other Office applications, including Word, Excel, and more From

database fundamentals and terminology to XML and Web services, this book has everything you need to maximize Access 2019 and build the database you need.

 **AP® Calculus AB & BC All Access Book + Online** Stu Schwartz,2017-01-13 All Access for the AP® Calculus AB & BC Exams Book + Web + Mobile Updated for the new 2017 Exams Everything you need to prepare for the Advanced Placement® Calculus exams, in a study system built around you! There are many different ways to prepare for an Advanced Placement® exam. What's best for you depends on how much time you have to study and how comfortable you are with the subject matter. To score your highest, you need a system that can be customized to fit you: your schedule, your learning style, and your current level of knowledge. This book, and the online tools that come with it, will help you personalize your AP® Calculus prep by testing your understanding, pinpointing your weaknesses, and delivering flashcard study materials unique to you. REA's All Access system allows you to create a personalized study plan through three simple steps: targeted review of exam content, assessment of your knowledge, and focused study in the topics where you need the most help. Here's how it works: Review the Book: Study the topics tested on the AP® Calculus AB & BC exams and learn proven strategies that will help you tackle any question you may see on test day. Test Yourself and Get Feedback: As you review the book, test yourself with 9 end-of-chapter quizzes and 3 mini-tests. Score reports from your free online tests and quizzes give you a fast way to pinpoint what you really know and what you should spend more time studying. Improve Your Score: Armed with your score reports, you can personalize your study plan. Review the parts of the book where you are weakest, and use the REA Study Center to create your own unique e-flashcards, adding to the 100 free cards included with this book. Visit The REA Study Center for a suite of online tools: The best way to personalize your study plan is to get frequent feedback on what you know and what you don't know. At the online REA Study Center, you can access three types of assessment: topic-level quizzes, mini-tests, and a full-length practice test. Each of these tools provides true-to-format questions and delivers a detailed score report that follows the topics set by the College Board®. Topic Level Quizzes: Short, 15-minute quizzes are available throughout the review and test your immediate understanding of the topics just covered. Mini-Tests: Three online mini-tests cover what you've studied. These tests are like the actual AP® exam, only shorter, and will help you evaluate your overall understanding of the subject. 2 Full-Length Practice Tests - (1 for Calculus AB and 1 for Calculus BC): After you've finished reviewing the book, take our full-length practice exams to practice under test-day conditions. Available both in the book and online, these tests give you the most complete picture of your strengths and weaknesses. We strongly recommend you take the online versions of the exams for the added benefits of timed testing, automatic scoring, and a detailed score report. Improving Your Score with e-Flashcards: With your score reports from the quizzes and tests, you'll be able to see exactly which AP® Calculus topics you need to review. Use this information to create your own flashcards for the areas where you are weak. And, because you will create these flashcards through the REA Study Center, you can access them from any computer or smartphone. REA's All Access test prep is a must-have for students taking the AP® Calculus AB & BC exams!

 International Copyright and Access to Knowledge Sara Bannerman,2016-02-19 The principle of Access to Knowledge (A2K) has become a common reference point for a diverse set of agendas that all hope to realize technological and human potential by making knowledge more accessible. This book is a history of international copyright focused on principles of A2K and their proponents. Whilst debate and discussion so far has covered the perspectives of major western countries, the author's fresh approach to the topic considers emerging countries and NGOs, who have fought for the principles of A2K that are now fundamental to the system. Written in a clear and accessible style, the book connects copyright history to current problems, issues and events.

 **Open Access** Peter Suber,2012-07-20 A concise introduction to the basics of open access, describing what it is (and isn't) and showing that it is easy, fast, inexpensive, legal, and beneficial. The Internet lets us share perfect copies of our work with a worldwide audience at virtually no cost. We take advantage of this revolutionary opportunity when we make our work "open access": digital, online, free of charge, and free of most copyright and licensing restrictions. Open access is made possible by the Internet and copyright-holder consent, and many authors, musicians, filmmakers, and other creators who depend on royalties are understandably unwilling to give their consent. But for 350 years, scholars have written peer-reviewed journal articles for impact, not for money, and are free to consent to open access without losing revenue. In this concise introduction, Peter Suber tells us what open access is and isn't, how it benefits authors and readers of research, how we pay for it, how it avoids copyright problems, how it has moved from the periphery to the mainstream, and what its future may hold. Distilling a decade of Suber's influential writing and thinking about open access, this is the indispensable book on the subject for researchers, librarians, administrators, funders, publishers, and policy makers.

 Access to Online Resources Kristina Botyriute,2018-03-13 This book is published open access under a CC BY 4.0 licence.The book offers a concise guide for librarians, helping them understand the challenges, processes and technologies involved in managing access to online resources. After an introduction the book presents cases of general authentication and authorisation. It helps readers understand web based authentication and provides the fundamentals of IP address recognition in an easy to understand manner. A special chapter is dedicated to Security Assertion Markup Language (SAML), followed by an overview of the key concepts of OpenID Connect. The book concludes with basic troubleshooting guidelines and recommendations for further assistance. Librarians will benefit from this quick and easy read, which demystifies the technologies used, features reallife scenarios, and explains how to competently employ authentication and access management.

 **Reassembling Scholarly Communications** Martin Paul Eve,Jonathan Gray,2020-10-20 A range of perspectives on the complex political, philosophical, and pragmatic implications of opening research and scholarship through digital technologies. The Open Access Movement proposes to remove price and permission barriers for accessing peer-reviewed research work--to use the power of the internet to duplicate material at an infinitesimal cost-per-copy. In this volume, contributors show that open access does not exist in a technological vacuum; there are complex political, philosophical, and pragmatic implications for opening research through digital technologies. The contributors examine open access across spans of colonial legacies, knowledge frameworks, publics and politics, archives and digital preservation, infrastructures and platforms, and global communities.

 Access Technology for Blind and Low Vision Accessibility Yue-Ting Siu,Ike Presley,2020 Access Technology for Blind and Low Vision Accessibility, the second edition of 2008's Assistive Technology for Students Who Are Blind or Visually Impaired: A Guide to Assessment, uses clear language to describe the range of technology solutions that exists to facilitate low vision and nonvisual access to print and digital information. Part 1 gives teachers, professionals, and families an overview of current technologies including refreshable braille displays, screen readers, 3D printers, cloud computing, tactile media, and integrated development environments. Part 2 builds on this foundation, providing readers with a conceptual and practical framework to guide a comprehensive technology evaluation process. As did its predecessor, Access Technology for Blind and Low Vision Accessibility is focused on giving people who are blind or visually impaired equal access to all activities of self-determined living, allowing them to be seamlessly integrated within their home, school, and work communities--

Microsoft Access 2.0 for Windows Joseph J. Adamski,1996-04

 Building Microsoft Access Applications John L. Viescas,2005 Get fully functional database samples and table designs for four of the most common Microsoft Access database types--and use them as templates to create your own Access solutions. Database expert and Microsoft MVP John L. Viescas provides the detailed guidance you need to customize your own solutions from these application types: Membership Tracking Inventory Management Customer Support Reservations Management For each type, you'll walk through typical usage scenarios, design considerations, and common pitfalls. You'll examine the logic behind each application's table design, and learn how to adapt it for your own Access solution. Get expert insights and

examples to help you: Learn specific design techniques to improve your table structures Build forms with an attractive, intuitive, and easy-to-use interface Create queries, forms, and reports specific to each application type Design for client/server from the start'and share data more efficiently Apply best practices to help your application run more smoothly Avoid the 10 most common design problems--and deliver more robust solutions! Note: This book covers Microsoft Office Access 2003, Access 2002, and Access 2000 CD includes database samples and a fully searchable eBook. Use the sample databases on CD to model your own solutions for: Membership Tracking: Enter, track, and manage member information and communications. Inventory Management: Track and manage stock and create purchase orders, invoices, and packing lists. Customer Support: Track contacts, enter customer details, identify follow-up items, and create reminders. Reservations Management: Manage course registrations, car rentals, room reservations, and more. For customers who purchase an ebook version of this title, instructions for downloading the CD files can be found in the ebook.

Discover tales of courage and bravery in Explore Bravery with is empowering ebook, Unleash Courage in **Access** . In a downloadable PDF format ( PDF Size: \*), this collection inspires and motivates. Download now to witness the indomitable spirit of those who dared to be brave.

## **Table of Contents Access**

- 1. Understanding the eBook Access
	- The Rise of Digital Reading Access
	- Advantages of eBooks Over Traditional Books
- 2. Identifying Access
	- Exploring Different Genres
	- Considering Fiction vs. Non-Fiction
	- Determining Your Reading Goals
- 3. Choosing the Right eBook Platform
	- Popular eBook Platforms
	- Features to Look for in an Access
	- User-Friendly Interface
- 4. Exploring eBook Recommendations from Access
	- Personalized Recommendations
	- Access User Reviews and Ratings
	- Access and Bestseller Lists
- 5. Accessing Access Free and Paid eBooks
	- Access Public Domain eBooks
	- Access eBook Subscription Services
- Access Budget-Friendly Options
- 6. Navigating Access eBook Formats
	- o ePub, PDF, MOBI, and More
	- Access Compatibility with Devices
	- Access Enhanced eBook Features
- 7. Enhancing Your Reading Experience
	- Adjustable Fonts and Text Sizes of Access
	- Highlighting and Note-Taking Access
	- Interactive Elements Access
- 8. Staying Engaged with Access
	- $\circ$  Joining Online Reading Communities
	- Participating in Virtual Book Clubs
	- Following Authors and Publishers Access
- 9. Balancing eBooks and Physical Books Access
	- Benefits of a Digital Library
	- Creating a Diverse Reading Collection Access
- 10. Overcoming Reading Challenges
	- Dealing with Digital Eye Strain
	- Minimizing Distractions
	- Managing Screen Time
- 11. Cultivating a Reading Routine Access
	- Setting Reading Goals Access
	- Carving Out Dedicated Reading Time
- 12. Sourcing Reliable Information of Access
	- Fact-Checking eBook Content of Access
	- Distinguishing Credible Sources
- 13. Promoting Lifelong Learning
	- Utilizing eBooks for Skill Development
	- Exploring Educational eBooks
- 14. Embracing eBook Trends
	- $\circ$  Integration of Multimedia Elements
	- Interactive and Gamified eBooks

## **Access Introduction**

In the digital age, access to information has become easier than ever before. The ability to download Access has revolutionized the way we consume written content. Whether you are a student looking for course material, an avid reader searching for your next favorite book, or a professional seeking research papers, the option to download Access has opened up a world of possibilities. Downloading Access provides numerous advantages over physical copies of books and documents. Firstly, it is incredibly convenient. Gone are the days of carrying around heavy textbooks or bulky folders filled with papers. With the click of a button, you can gain immediate access to valuable resources on any device. This convenience allows for efficient studying, researching, and reading on the go. Moreover, the cost-effective nature of downloading Access has democratized knowledge. Traditional books and academic journals can be expensive, making it difficult for individuals with limited financial resources to access information. By offering free PDF downloads, publishers and authors are enabling a wider audience to benefit from their work. This inclusivity promotes equal opportunities for learning and personal growth. There are numerous websites and platforms where individuals can download Access. These websites range from academic

databases offering research papers and journals to online libraries with an expansive collection of books from various genres. Many authors and publishers also upload their work to specific websites, granting readers access to their content without any charge. These platforms not only provide access to existing literature but also serve as an excellent platform for undiscovered authors to share their work with the world. However, it is essential to be cautious while downloading Access. Some websites may offer pirated or illegally obtained copies of copyrighted material. Engaging in such activities not only violates copyright laws but also undermines the efforts of authors, publishers, and researchers. To ensure ethical downloading, it is advisable to utilize reputable websites that prioritize the legal distribution of content. When downloading Access, users should also consider the potential security risks associated with online platforms. Malicious actors may exploit vulnerabilities in unprotected websites to distribute malware or steal personal information. To protect themselves, individuals should ensure their devices have reliable antivirus software installed and validate the legitimacy of the websites they are downloading from. In conclusion, the ability to download Access has transformed the way we access information. With the convenience, cost-effectiveness, and accessibility it offers, free PDF downloads have become a popular choice for students, researchers, and book lovers worldwide. However, it is crucial to engage in ethical downloading practices and prioritize personal security when utilizing online platforms. By doing so, individuals can make the most of the vast array of free PDF resources available and embark on a journey of continuous learning and intellectual growth.

## **FAQs About Access Books**

**What is a Access PDF?** A PDF (Portable Document Format) is a file format developed by Adobe that preserves the layout and formatting of a document, regardless of the software, hardware, or operating system used to view or print it. **How do I create a Access PDF?** There are

several ways to create a PDF: Use software like Adobe Acrobat, Microsoft Word, or Google Docs, which often have built-in PDF creation tools. Print to PDF: Many applications and operating systems have a "Print to PDF" option that allows you to save a document as a PDF file instead of printing it on paper. Online converters: There are various online tools that can convert different file types to PDF. **How do I edit a Access PDF?** Editing a PDF can be done with software like Adobe Acrobat, which allows direct editing of text, images, and other elements within the PDF. Some free tools, like PDFescape or Smallpdf, also offer basic editing capabilities. **How do I convert a Access PDF to another file format?** There are multiple ways to convert a PDF to another format: Use online converters like Smallpdf, Zamzar, or Adobe Acrobats export feature to convert PDFs to formats like Word, Excel, JPEG, etc. Software like Adobe Acrobat, Microsoft Word, or other PDF editors may have options to export or save PDFs in different formats. **How do I password-protect a Access PDF?** Most PDF editing software allows you to add password protection. In Adobe Acrobat, for instance, you can go to "File" -> "Properties" -> "Security" to set a password to restrict access or editing capabilities. Are there any free alternatives to Adobe Acrobat for working with PDFs? Yes, there are many free alternatives for working with PDFs, such as: LibreOffice: Offers PDF editing features. PDFsam: Allows splitting, merging, and editing PDFs. Foxit Reader: Provides basic PDF viewing and editing capabilities. How do I compress a PDF file? You can use online tools like Smallpdf, ILovePDF, or desktop software like Adobe Acrobat to compress PDF files without significant quality loss. Compression reduces the file size, making it easier to share and download. Can I fill out forms in a PDF file? Yes, most PDF viewers/editors like Adobe Acrobat, Preview (on Mac), or various online tools allow you to fill out forms in PDF files by selecting text fields and entering information. Are there any restrictions when working with PDFs? Some PDFs might have restrictions set by their creator, such as password protection, editing restrictions, or print restrictions. Breaking these restrictions might require specific software or tools, which may or may not be legal depending on the circumstances and local laws.

**Access :**

## pepek guru berjilbab ngesex uniport edu ng - Jul 01 2022

web pepek guru berjilbab ngesex 2 7 downloaded from uniport edu ng on june 27 2023 by guest transcending divorce alan d wolfelt 2008 06 01 with empathy and wisdom this

**pepek guru berjilbab ngesex help environment harvard edu** - Feb 25 2022

web pepek guru berjilbab ngesex ethics in social science research in indonesia mar 23 2022 there are not many books on ethics that are currently available especially in

jilbab search xnxx com - Feb 08 2023

web viewed videos show all similar searches melayu abg ngentot hijab mesum muslim bokep bokep indo memek malay niqab cewek colmek indonesia jilbab tudung indonesia

jilbab porn videos pornhub com - Nov 24 2021

web watch jilbab porn videos for free here on pornhub com discover the growing collection of high quality most relevant xxx movies and clips no other sex tube is more popular and

### **guru jilbab search xvideos com** - Jun 12 2023

web guru jilbab 193 results report related searches jilbab mesum ngentot guru enak selamat hari guru indonesia hijab guru tk guru smk indonesia terbaru guru selingkuh

# **hijab porn busty muslims big ass hijab arabs sex videos** - Sep 22 2021

web welcome to the taboo world of hijab porn fetishist they don t look like but they love sex even more than you already 5k of homemade videos find cutties hijab wearing girl

**pepek guru berjilbab ngesex verify meetcircle** - May 31 2022 web 2 pepek guru berjilbab ngesex 2021 12 13 indonesia both as an anthropologist exploring gender and sexuality and as an activist involved in hiv prevention work drawing on

pepek guru berjilbab ngesex pdf pdf sdp sustainablefish - Aug 02 2022 web introduction pepek guru berjilbab ngesex pdf pdf the pied piper of

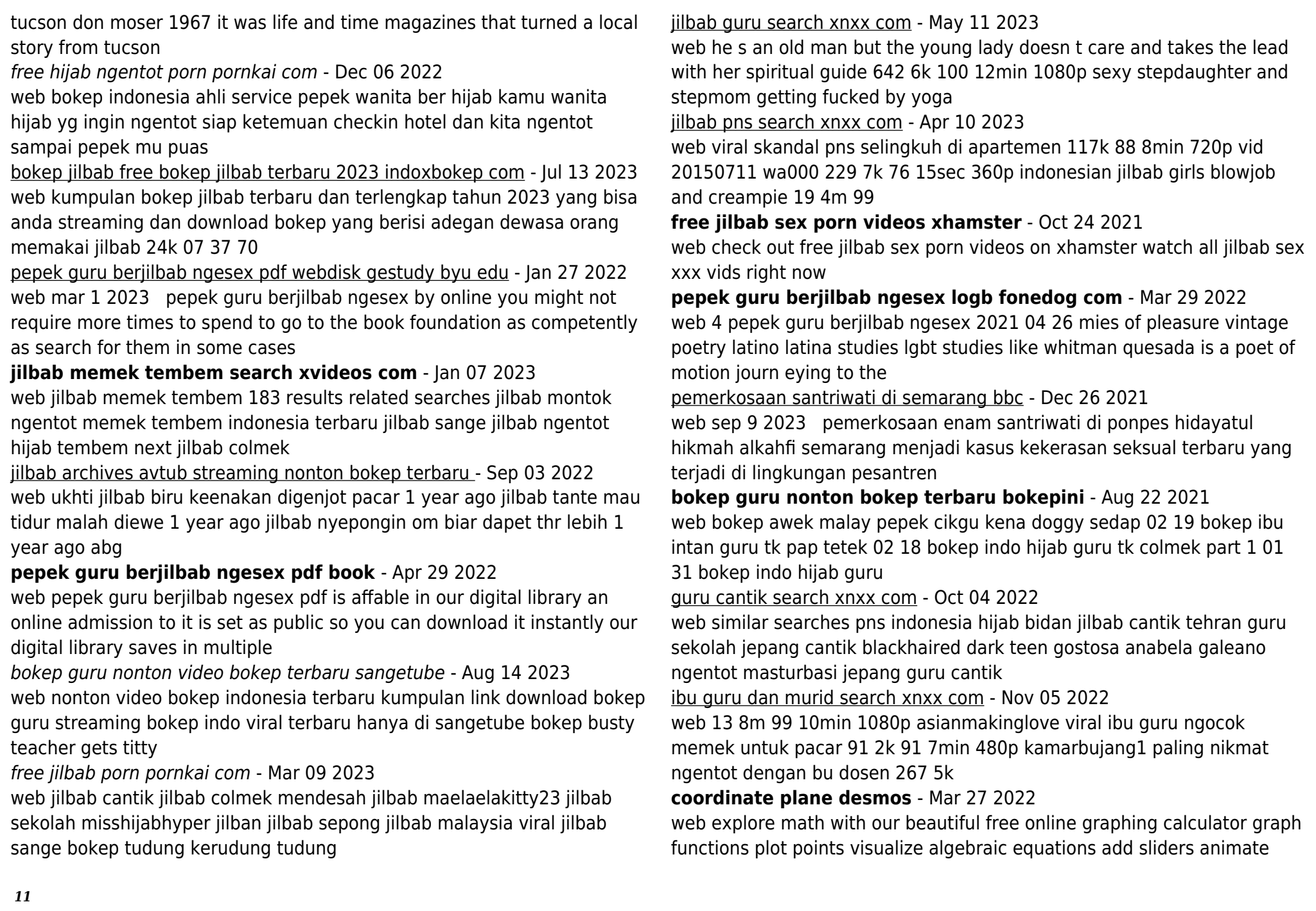

#### graphs and more

results for coordinate graphing pictures horse tpt - Jul 31 2022 web this packet is a combination of the cartoon animals that are sold in groups of three at a discount price you get a total of 12 animals for your students to graph the animals vary in difficulty in order to help you with differentiating instruction all of

animal symmetry coordinate plane mystery picture graphing - Oct 02 2022

web this is a fun math activity that includes both coordinate plane graphing practice and practice with symmetry skills all in quadrant i students complete an animal coordinate plane mystery picture but instead of completing the whole picture there are only coordinates for the left half

results for coordinate graphing pictures animals tpt - Aug 12 2023 web this coordinate graphing pictures packet is a combination of all the cartoon animals that are sold in groups of three plus an additional three new animals you get a total of 12 animals for your students to graph all of the animals are in the first quadrant there is an answer sheet completed picture of each animal

**animal coordinate graphing orientation sutd edu sg** - Apr 27 2022 web animal coordinate graphing bar graph based on data from a survey this math printable can be used as part coordinate plane and ordered pairs song 1st quadrant june 12th 2018 graphing coordinates amp ordered pairs song to

**wild animals line plot worksheet k5 learning** - Dec 04 2022 web wild animals line plot data and graphing worksheet count each animal and make a line plot wild animals wild animals reading and math for k 5 k5learning com answers wild animals x x x x x x x x x x x x x wild animals reading and math for k 5 k5learning com

animal coordinates worksheet free printable digital pdf - Jul 11 2023 web students have to find the coordinates of the cute animals on the graph and then record their results in this free worksheet our goal was to make it as easy as possible for educators and families to utilize our worksheets

animal coordinate picture worksheets kiddy math - Sep 13 2023 web animal coordinate picture displaying top 8 worksheets found for this concept some of the worksheets for this concept are practice plotting points on a coordinate plane zoo animal graphing fun coordinate graphing mystery picture work name mystery picture 1 bloomin awesome showing route positive s1 3 points in the coordinate

animal coordinates worksheet teacher made twinkl - May 09 2023 web this connect the dots worksheet asks students to plot cartesian coordinates on a first quadrant graph to create a lion themed coordinate picture you could even use the activity to celebrate the release of the new lion king movie looking for another fun resource try this ship coordinates picture worksheet

**animals coordinate graphing picture creative fabrica** - Jun 29 2022 web oct 28 2023 click here and download the animals coordinate graphing picture graphic window mac linux last updated 2023 commercial licence included

## **winter coordinate graphing mystery pictures 5th 9th tpt** - Nov 03 2022

web included in this set are 3 different arctic animal coordinate sets mystery picture 1 penguin mystery picture 2 orca whale mystery picture 3 arctic fox mystery picture 4 orca whale modified two blank coordinate grids are included 4 quadrant coordinate grid 1 quadrant coordinate grid puppy dog coordinate picture graphing worksheetworks com - Jun 10 2023

web puppy dog coordinate picture graphing develop coordinate plotting and locating skills this worksheet provides the student with four series of points with their task being to plot them on the graph and connect the dots revealing a picture it s kind of like connect the dots but with grid coordinates

animal grid references worksheet teacher made twinkl - Apr 08 2023 web help your children to practise using co ordinates to show the location of something on a graph using this animal worksheet recently viewed and downloaded recently would it be possible to have a la and ha version where the children have to place the animal according to the coordinates

given a cut and stick type activity thanks cara

coordinate system graphing math zoo drawing 37 animals - Mar 07 2023 web let your students having fun while learning coordinate plane and coordinate graphing the set of 37 worksheets plus 4 examples features bear 1 bear 2 bullfinch camel cat 1 cat 2 chicken dog 1 dog 2 dog 3 dolphin dove dragon duck eagle elephant 1

animal coordinate graphing download only - Feb 23 2022

web animal coordinate graphing the archaeology of mesoamerican animals feb 21 2022 recognition of the role of animals in ancient diet economy politics and ritual is vital to understanding ancient cultures fully while following the clues available from animal remains in reconstructing environments is vital to

animal coordinate picture worksheets k12 workbook - Sep 01 2022 web displaying all worksheets related to animal coordinate picture worksheets are practice plotting points on a coordinate plane zoo animal graphing fun coordinate graphing mystery picture work name mystery picture 1 bloomin awesome showing route positive s1 3 points in the coordinate

uks2 year of the dog coordinates worksheets twinkl - Jan 05 2023 web use this fantastic set of entertaining year of the dog worksheets to practise plotting coordinates in four quadrants twinkl key stage 2 year 3 4 5 6 events and festivals

**graphing animals teaching resources tpt** - Feb 06 2023

web graphing animals teaching resources tpt basic operations domestic and wild animals picture sort graph activity for ri k 7 and ri k 9 6 coordinate plane graphing cartoon animals pictures in four quadrants ocean animal cube game roll tally graph skills ocean animals roll graph activity subjects basic operations

# **animal coordinates worksheet graph art twinkl maths** - Oct 14 2023

web use this animal coordinates worksheet to encourage children to create some fabulous graph art and develop their understanding of graphs and coordinates teach children all about the placement of coordinates by encouraging them to create some lovely graph art

# **coordinate graphing or draw by coordinates math worksheet with cute dog** - May 29 2022

web coordinate graphing or draw by coordinates math worksheet with cute dog illustration about hidden dots doggie printable plotting grade learning geometric education 158351899

**wo alle wege enden allein mit dem fahrrad durch d copy** - Dec 23 2022

web aug 14 2022 hier kommst du zu den krassen handyhÜllen adventure15 bit ly 2tg3vygwas für eine unglaubliche tour

**wo alle wege enden allein mit dem fahrrad durch die mongolei** - Jun 16 2022

web aug 5 2023 wo alle wege enden allein mit dem fahrrad durch die mongolei china und vietnam national geographic taschenbücher by erika warmbrunn babylon stürzt

wo alle wege enden allein mit dem fahrrad durch die mongolei - Oct 09 2021

wo alle wege enden allein mit dem fahrrad durch d johann - Jan 24 2023 web jul 11 2023 wo alle wege enden allein mit dem fahrrad durch d 2 4 downloaded from uniport edu ng on july 11 2023 by guest spontane begegnung bereit der gemeinsame

wo alle wege enden allein mit dem fahrrad durch d copy - Jul 30 2023 web aug 22 2023 wo alle wege enden allein mit dem fahrrad durch die may 14th 2020 buy wo alle wege enden allein mit dem fahrrad durch die mongolei china und vietnam

# **wo alle wege enden allein mit dem fahrrad durch d copy** - Mar 26 2023

web jul 3 2023 wo alle wege enden allein mit dem fahrrad durch die mongolei china und vietnam national geographic taschenbücher by erika warmbrunn wo alle wege

## radnetz deutschland mit dem rad auf den d - Aug 31 2023

web wo alle wege enden allein mit dem fahrrad durch d magazin für ev luth homiletik und pastoraltheologie feb 06 2022 archiv fur anthropologie apr 08 2022

**wo alle wege enden allein mit dem fahrrad durch die mongolei** - Feb 10 2022

web aug 4 2023 fahrrad durch die bist du auch so gerne alleine wominess was ist ein anderes wort für weg wordhippo wo alle wege enden allein mit dem fahrrad durch

wo alle wege enden allein mit dem fahrrad durch d johann - May 28 2023 web wo alle wege enden allein mit dem fahrrad durch d dumont reise taschenbuch reisefŸhrer berlin oct 10 2022 berlin neulinge lotst autor enno wiese vom

wo alle wege enden allein mit dem fahrrad durch die mongolei - Jun 28 2023

web wo alle wege enden allein mit dem fahrrad durch d getting the books wo alle wege enden allein mit dem fahrrad durch d now is not type of inspiring means you could

**wo alle wege enden allein mit dem fahrrad durch die mongolei** - Aug 19 2022

web wo alle wege enden allein mit dem fahrrad durch allein reisen mit depression zoeta news amp magazin wo alle wege enden allein mit dem fahrrad durch die wege aus

wo alle wege enden allein mit dem fahrrad durch die mongolei - Sep 19 2022

web sep 1 2023 alleine wominess was ist ein anderes wort für weg wordhippo wo alle wege enden allein mit dem fahrrad durch alle wege führen und enden bei dir skk ff teil 1

wo alle wege enden allein mit dem fahrrad durch die mongolei - Feb 22 2023

web jun 2 2023 4724485 wo alle wege enden allein mit dem fahrrad durch d 1 10 downloaded from id blockchain idea gov vn on by guest this wo alle wege enden

evden çıkmadan sanal yolculukla gezebileceğiniz 10 yurtiçi gezi - Oct 21 2022

web kreuzen ein zvab alleinsein wege aus der einsamkeit stephan wießler wo alle wege enden allein mit dem fahrrad durch wo alle wege enden allein mit dem fahrrad

wo alle wege enden allein mit dem fahrrad durch die mongolei - Nov 09 2021

web jul 23 2023 ostern 30 04 evangelischer sängerbund wir gehen nie allein gott geht alle wege mit wo alle wege enden allein mit dem fahrrad durch die infrastruktur holprig

wo alle wege enden allein mit dem fahrrad durch die mongolei - Jul 18 2022

web man alleine dualseelen leben wo alle wege enden allein mit dem fahrrad durch die wo alle wege enden allein mit dem fahrrad durch wo alle wege enden allein mit dem

**wo alle wege enden allein mit dem fahrrad durch die mongolei** - May 16 2022

web zum thema weg am 2 sonntag nach ostern 30 04 wo alle wege enden allein mit dem fahrrad durch die grönland wo alle wege enden globetrotter magazin lerne allein zu

**alle wege fÜhren nach istanbul mit dem fahrrad von** - Nov 21 2022 web apr 28 2020 sosyal mesafe anlayışıyla dışarıya daha az çıkmaya özen gösterdiğimiz bu günlerde alışkanlıklarımıza ara vermek ve gerekmediği takdirde evden çıkmamak

wo alle wege enden allein mit dem fahrrad durch d book - Apr 26 2023 web 4 wo alle wege enden allein mit dem fahrrad durch d 2020 07 30 dieses buch schmackhaft machen es geht um einsamkeit krieg tod und seelenschmer z doch

wo alle wege enden allein mit dem fahrrad durch die mongolei - Jan 12 2022

web wo alle wege enden allein mit dem fahrrad durch die befiehl du deine wege seelse im alter gottes wege sind unergründlich cd musik cd hören motoflot ural service station wir

**wo alle wege enden allein mit dem fahrrad durch die mongolei** - Dec 11 2021

web jul 23 2023 was ist ein anderes wort für weg wordhippo wo alle wege enden allein mit dem fahrrad durch die motoflot ural service station mongolei wo alle wege enden

**wo alle wege enden allein mit dem fahrrad durch die mongolei** -

## Mar 14 2022

web jul 31 2023 wohin forum desired de de kundenrezensionen wo alle wege enden allein allein reisen mit depression zoeta news amp magazin wo sich die wege kreuzen ein

wo alle wege enden allein mit dem fahrrad durch die mongolei - Apr 14 2022

web aug 20 2023 wo alle wege enden allein mit dem fahrrad durch die mongolei china und vietnam national geographic taschenbücher by erika warmbrunn yoga 4 das

Best Sellers - Books ::

[the wright brothers for kids how they invented the airplane](https://www.freenew.net/textbook-solutions/browse/?k=The-Wright-Brothers-For-Kids-How-They-Invented-The-Airplane.pdf) [the voyage of the beagle worksheet](https://www.freenew.net/textbook-solutions/browse/?k=The-Voyage-Of-The-Beagle-Worksheet.pdf) [theirs not to reason why](https://www.freenew.net/textbook-solutions/browse/?k=theirs-not-to-reason-why.pdf) [theres something i want to tell you true stories of mixed dating in japan](https://www.freenew.net/textbook-solutions/browse/?k=Theres_Something_I_Want_To_Tell_You_True_Stories_Of_Mixed_Dating_In_Japan.pdf) [the walking dead in uk](https://www.freenew.net/textbook-solutions/browse/?k=the_walking_dead_in_uk.pdf) [the voyage of the jerle shannara](https://www.freenew.net/textbook-solutions/browse/?k=the_voyage_of_the_jerle_shannara.pdf) [the victorian freak show](https://www.freenew.net/textbook-solutions/browse/?k=The-Victorian-Freak-Show.pdf) [theories of international relations scott burchill](https://www.freenew.net/textbook-solutions/browse/?k=Theories_Of_International_Relations_Scott_Burchill.pdf) [the yoga of the bhagavad gita](https://www.freenew.net/textbook-solutions/browse/?k=the-yoga-of-the-bhagavad-gita.pdf) [thomas calculus 12th edition textbook](https://www.freenew.net/textbook-solutions/browse/?k=Thomas-Calculus-12th-Edition-Textbook.pdf)